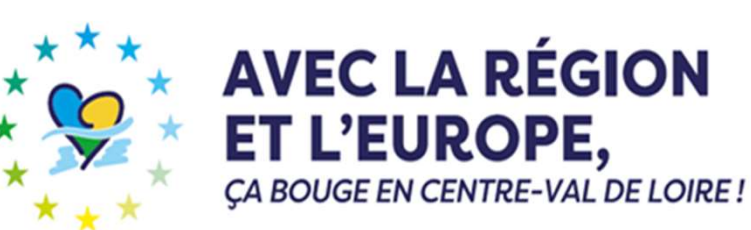

## Accompagner l'investissement d'infrastructures de défense, de prévention des risques forestiers et de mobilisation des bois : desserte forestière **TUCTUTES de défens<br>des risques foresti<br>tion des bois : des<br>forestière<br>- Dispositif 16 -<br>ESTERE DERNIE**

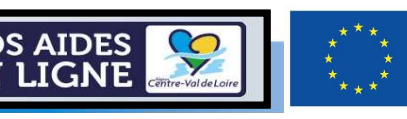

contro-Val de Loir

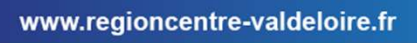

- 
- 2 renseignement du formulaire de demande d'aide SOMMAIRE<br>1 – renseignement du portail « nos aides en lignes »<br>2 – renseignement du formulaire de demande d'aide SOMMAIRE<br>1 – renseignement du portail « nos aides en lignes »<br>2 – renseignement du formulaire de demande d'aide<br>3 – renseignement des annexes : SOMMAIRE<br>
1 – renseignement du portail « nos aides<br>
2 – renseignement du formulaire de dem<br>
3 – renseignement des annexes :<br>
→ Annexe 1-Dépenses prévisionne<br>
→ Annexe 2-Fiche technique
- - $\rightarrow$  Annexe 1-Dépenses prévisionnelles
	- $\rightarrow$  Annexe 2-Fiche technique
	- $\rightarrow$  Annexe 3-Formulaire commande publique
	- → Annexe 4-Critères de sélection

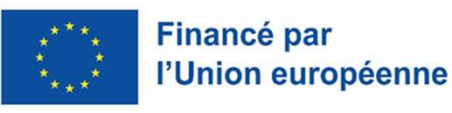

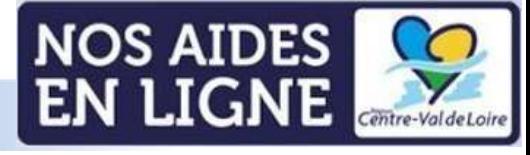

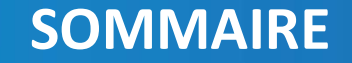

# Renseignement du portail enseignement du portail<br>Enseignement du portail<br>No-Desserte forestière enseignement du porta<br>
« nos aides en ligne »<br>
16- Desserte forestière

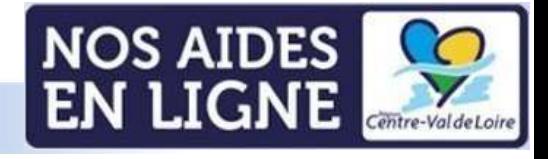

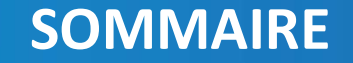

# Accès au portail via ce lien ES au portail via ce L

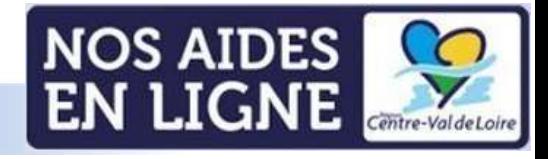

#### Informations avant de démarrer

Sur toutes les pages, à tout moment vous pouvez vérifier à quelle étape vous êtes dans le dépôt de votre demande d'aide

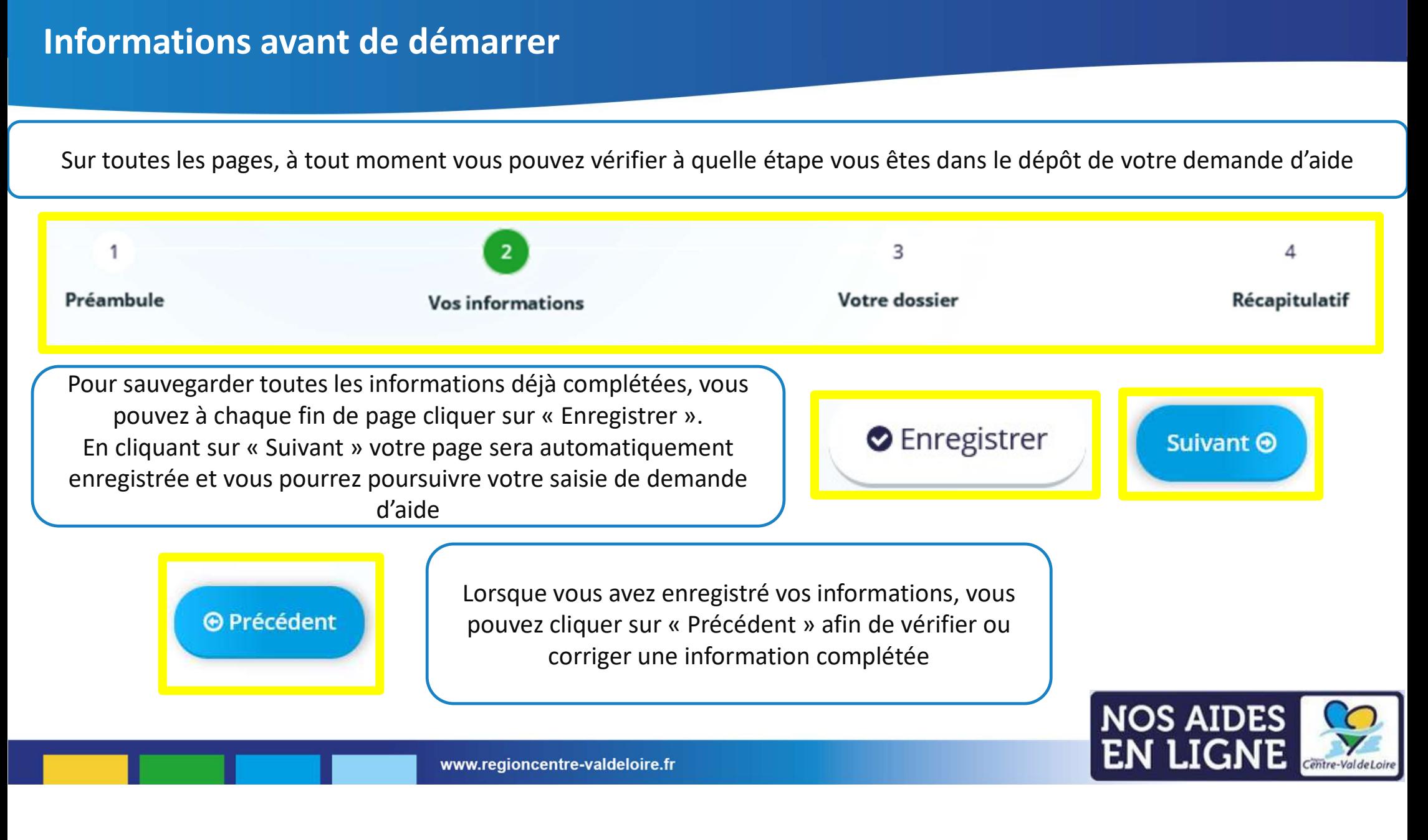

#### Informations avant de démarrer

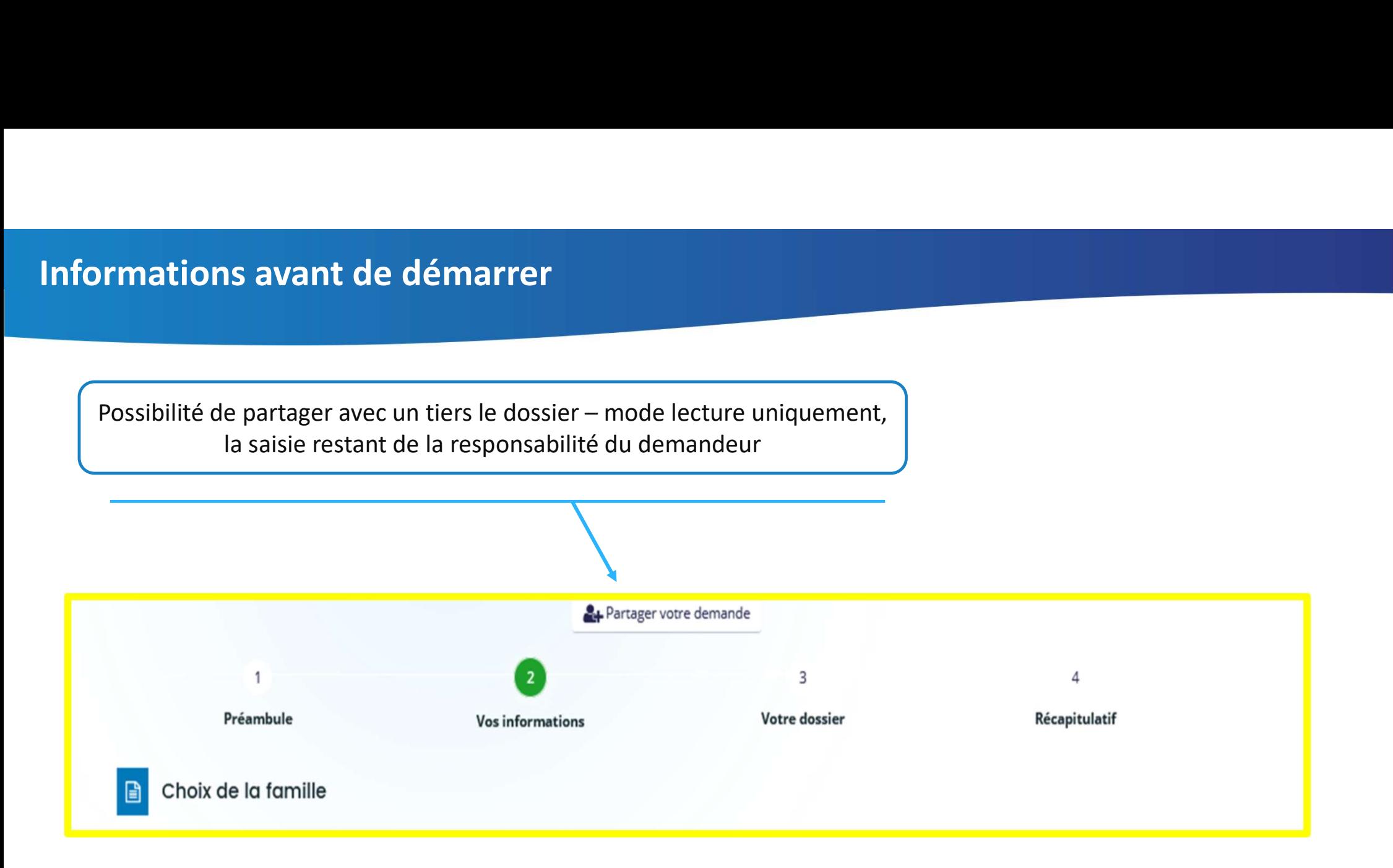

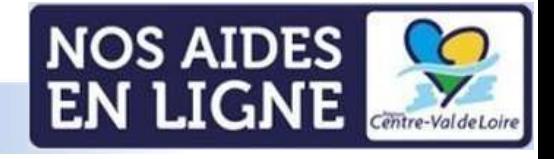

#### Accès au préambule

#### FEADER - Dispositif 10 - Soutien aux activités de transformation de produits agricoles - 2023-2027

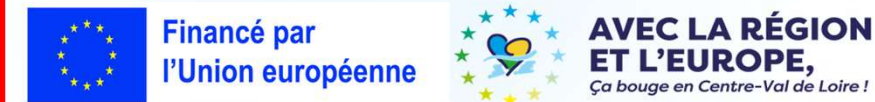

#### Qu'est-ce que le dispositif de soutien aux activités de transformation de produits agricoles ?

En matière agroalimentaire, et malgré la richesse agricole, les activités de transformation régionales restent en retrait avec seulement 14 % du chiffre d'affaires et 9% de l'emploi industriel, accompagné d'une faible structuration de la chaîne alimentaire. L'objectif est de favoriser la transformation et la commercialisation des produits agricoles dans les industries agroalimentaires de la région par la création ou le développement d'outils de valorisation des produits agricoles favorisant les relations inter-métiers

La création de valeur ajoutée et de structuration des filières agricoles provient également de la création ou du développement de la transformation directement au sein des exploitations agricoles. Ces types de projet peuvent être aidés au travers du dispositif 08-Soutien aux investissements agricoles productifs - Transformation à la ferme.

Le cadre d'intervention Dispositif 10 "Soutien aux activités de transformation de produits agricoles" adopté en Commission Permanente Régionale du 26 mai 2023 (CPR 23.05.12.14) est téléchargeable sur ce lien (Pdf - 13 pages - 453Ko)

#### 1/ Documents à renseigner après téléchargement via les liens ci-après :

- . Le formulaire "Soutien aux activités de transformation de produits agricoles" à compléter et transmettre est téléchargeable sur ce lien (Word 7 pages 95Ko)
- · L'Annexe 1 Dépenses prévisionnelles "SATPA" à compléter et transmettre est téléchargeable sur ce lien (Excel 2 onglets 122Ko)
- · L'Annexe 2 Matières premières et produits finis à compléter et transmettre est téléchargeable sur ce lien (Word 1 page 85Ko)
- L'Annexe 3 Éléments financiers prévisionnels à compléter et transmettre est téléchargeable sur ce lien (Word 1 page 173Ko)
- · L'Annexe 4 Liste des aides publiques percues au cours des 3 dernières années à compléter et transmettre est téléchargeable sur ce lien (Word 1 page 86Ko)
- L'Annexe 5 Formulaire de confirmation du respect des règles de la commande publique à compléter et transmettre est téléchargeable sur ce lien (Word 4 pages 88Ko)

#### 2/ Documents à consulter après téléchargement via les liens ci-après :

- . Le cadre d'intervention Dispositif 10 "Soutien aux activités de transformation de produits agricoles" adopté en Commission Permanente Régionale du 26 mai 2023 (CPR 23.05.12.14) est téléchargeable sur ce lien (Pdf - 13 pages - 453Ko)
- · La Fiche de synthèse "Dispositif 10 SATPA" est téléchargeable sur ce lien (Pdf 4 pages 344Ko)
- La liste des engagements du demandeur est téléchargeable sur ce lien (Pdf 1 page 155Ko)
- . La liste des pièces en appui de la demande est téléchargeable sur ce lien (Pdf 1 page 152Ko)
- . Le guide pour la saisie de la demande sur le Portail « Nos Aides en Ligne » est téléchargeable sur ce lien (Pdf 44 pages 2 351Ko)
- · Le guide du bénéficiaire FEADER 2023-2027 est téléchargeable sur ce lien (Pdf 7 pages 270Ko)

Description synthétique du dispositif et accès aux différents documents d'appui et de saisie

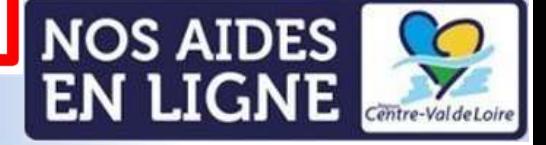

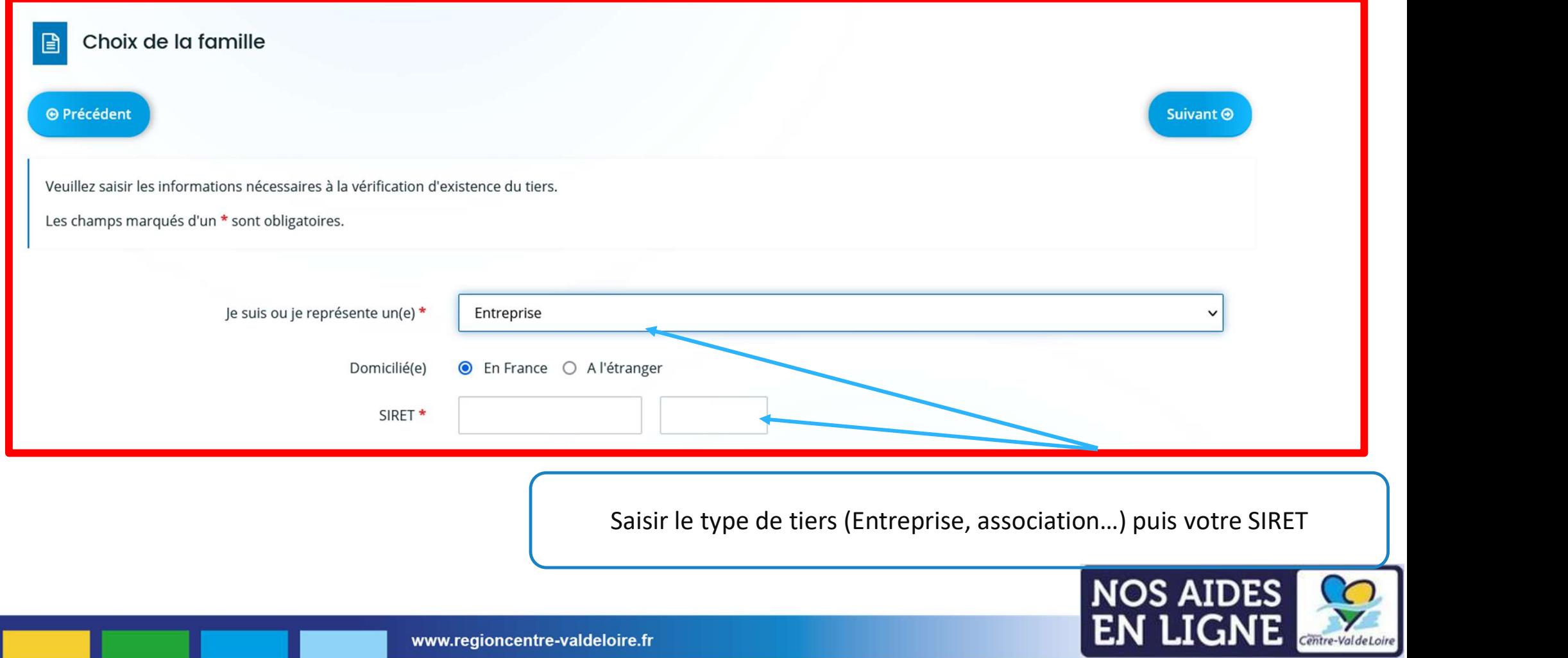

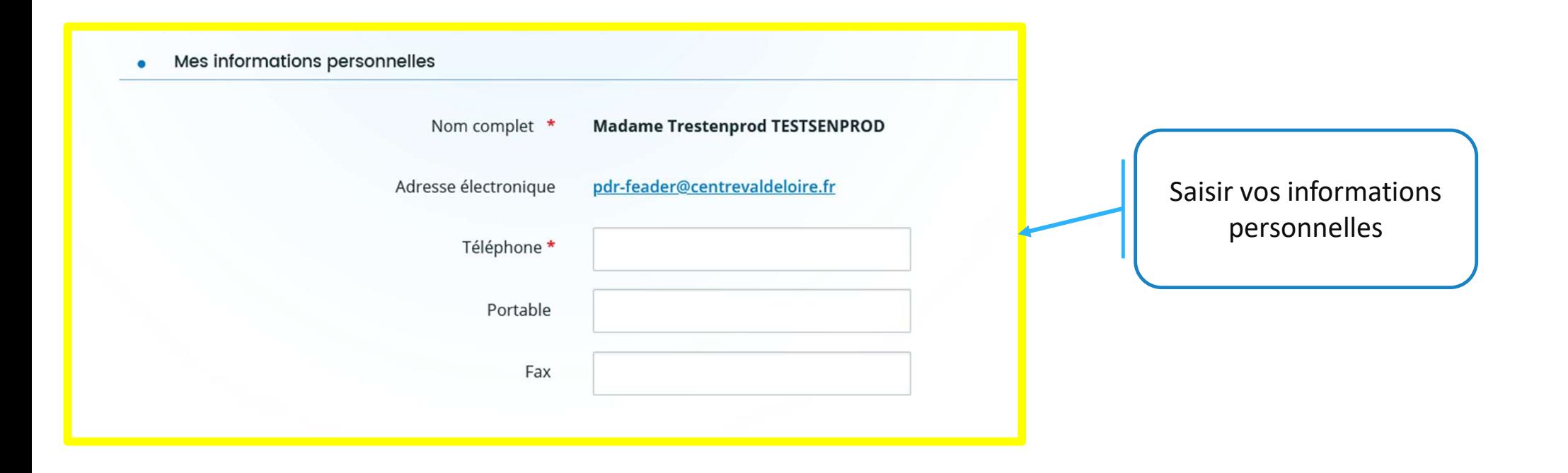

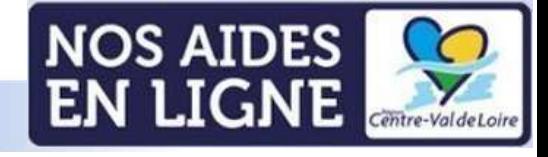

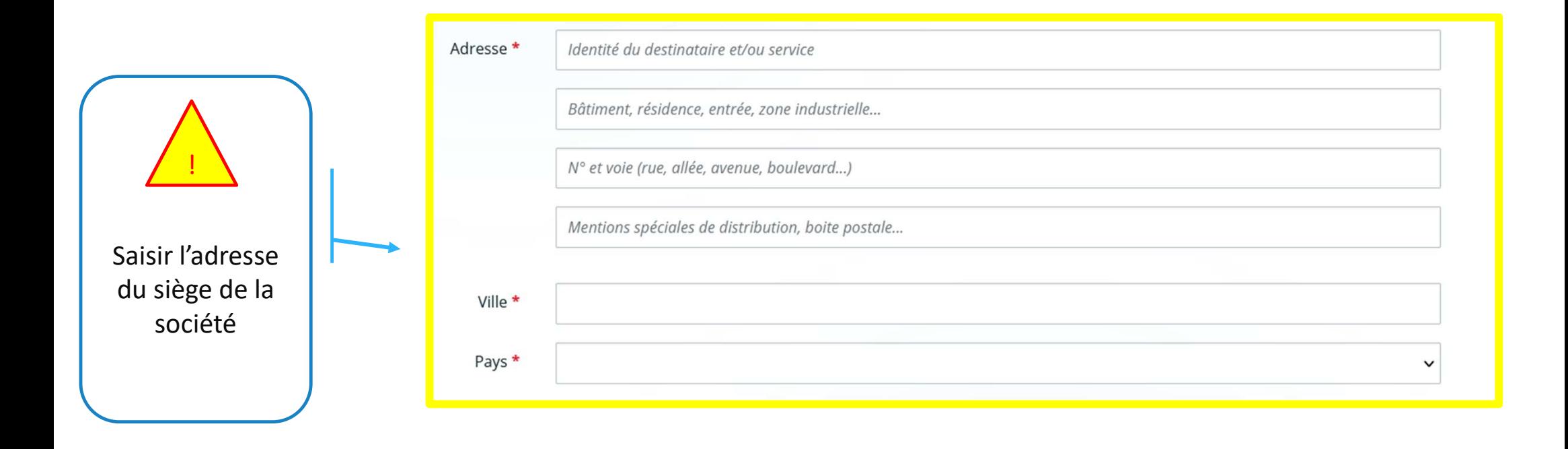

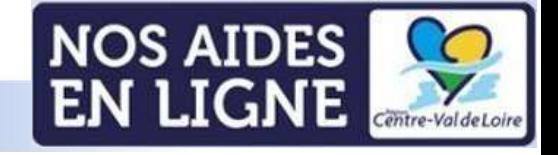

Ce champ est à saisir si vous cocher vous n'êtes pas la représentant légal de la société). Si les informations saisies sur les écrans précédents seront reprises dans ce champ

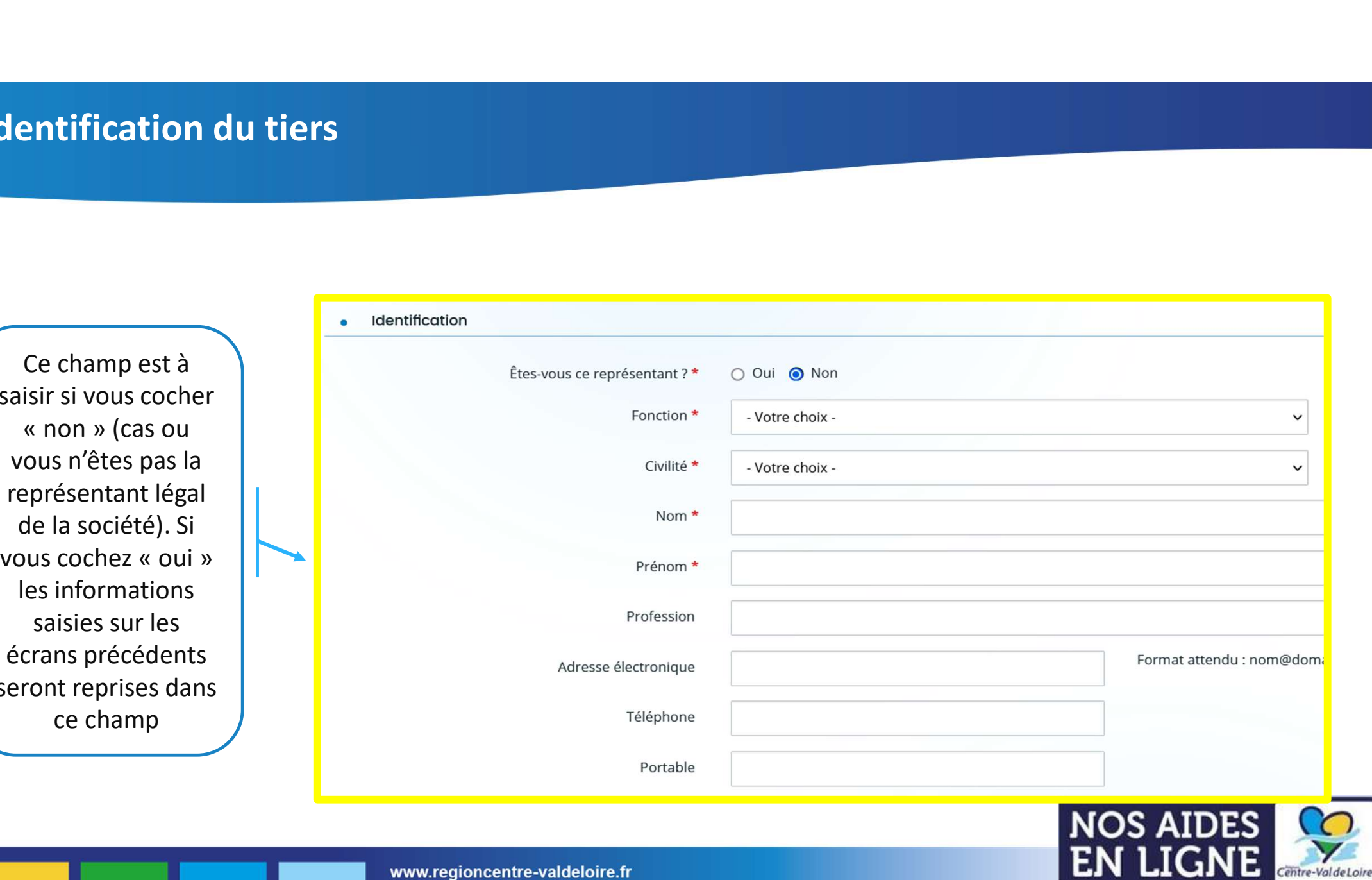

#### Votre dossier

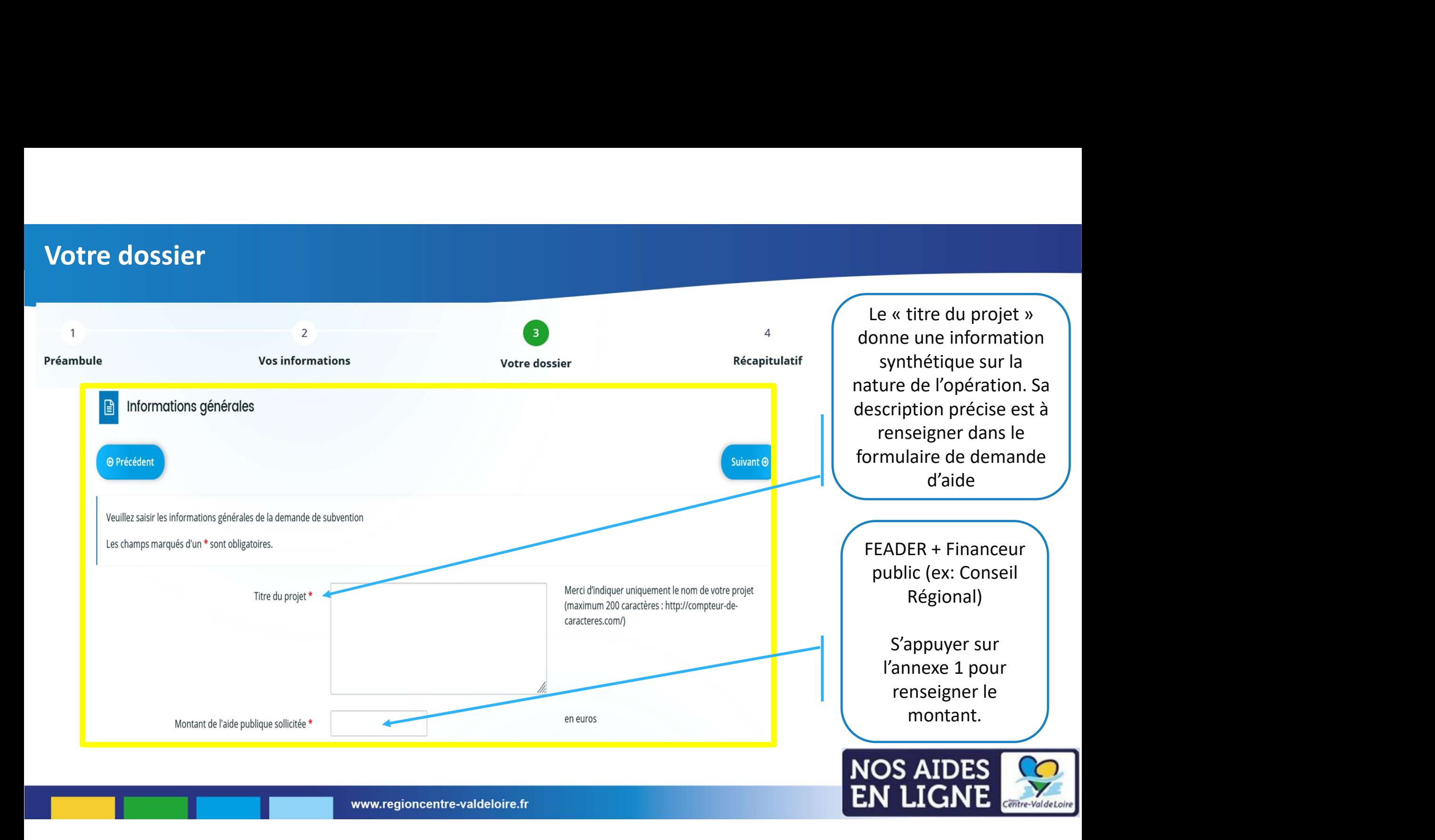

#### Votre dossier : les engagements du candidat aux aides

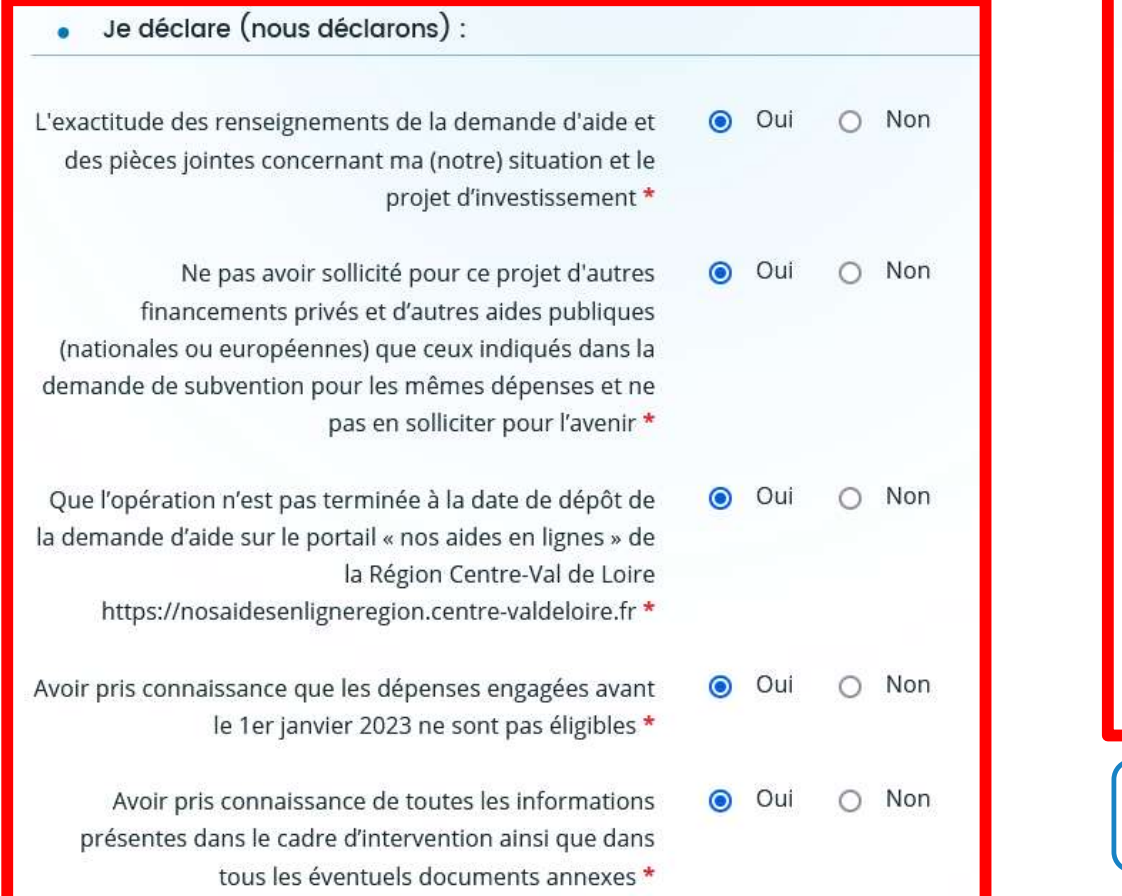

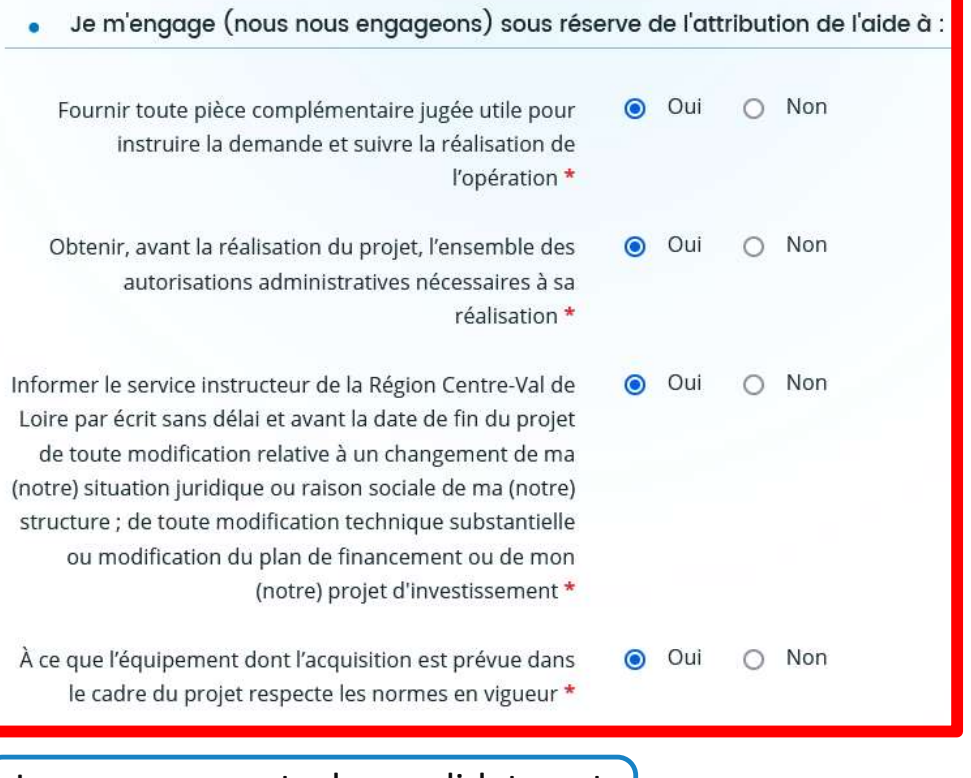

Les engagements du candidat sont à valider obligatoirement

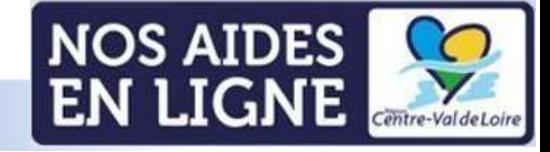

#### Votre dossier : les informations du candidat aux aides

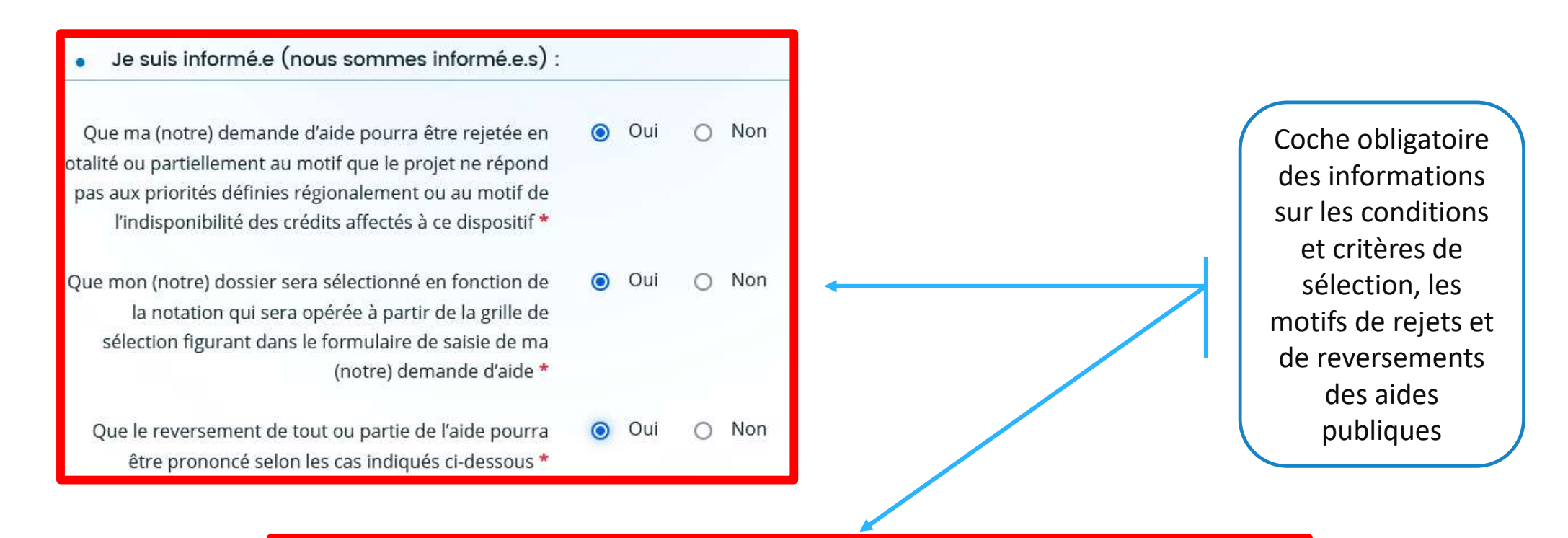

En cas de non-respect des obligations et engagements, et notamment en cas de non-exécution partielle ou totale de l'opération, sauf en cas de force majeure et circonstances exceptionnelles au sens de l'article 59, alinéa 5 du règlement (UE) 2021/2116 ou d'utilisation de fonds non conforme à l'objet de l'aide tels que prévu dans l'acte d'attribution.

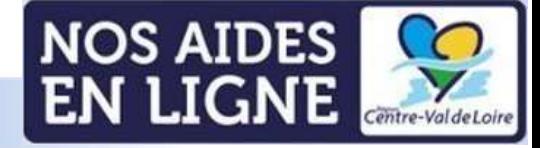

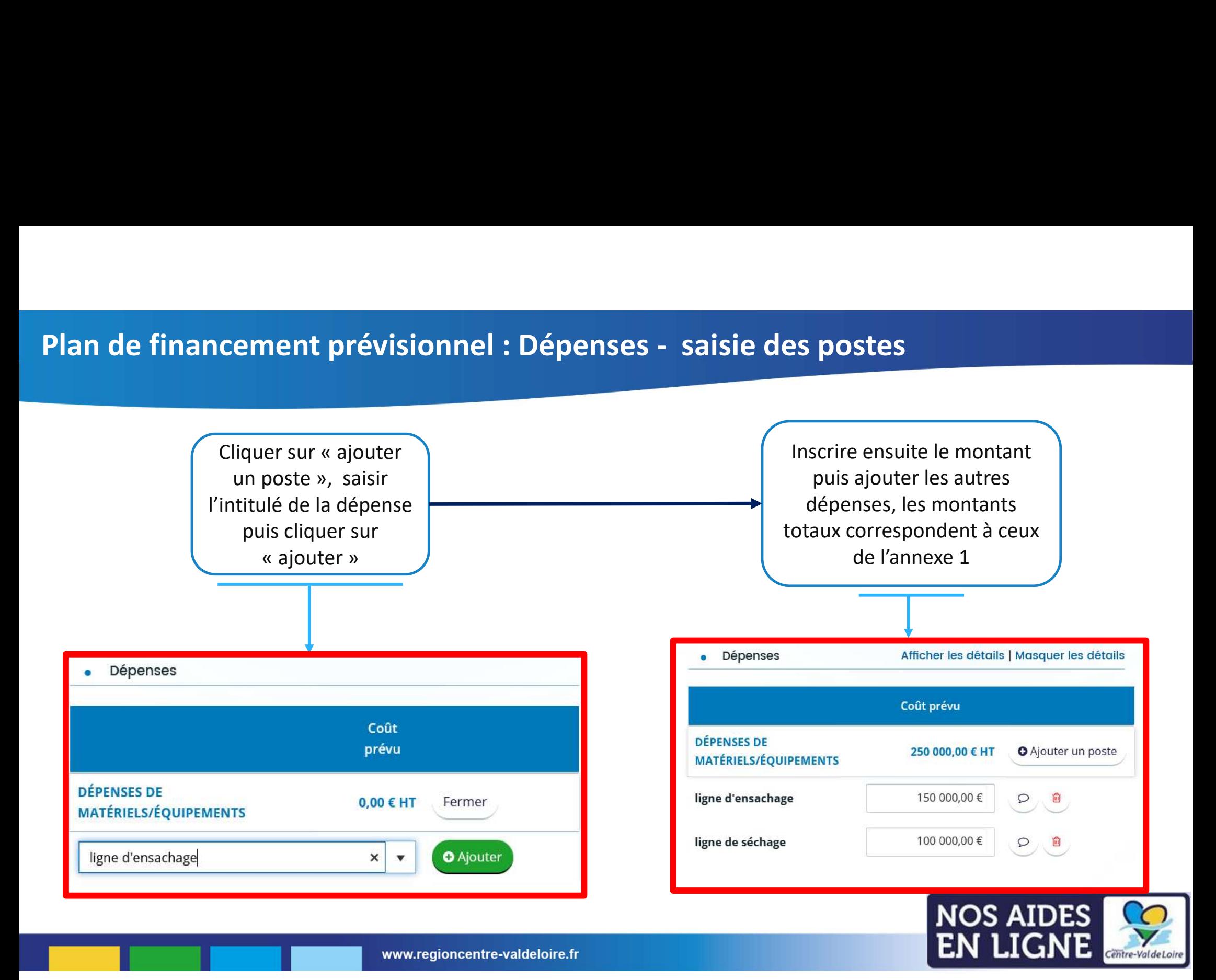

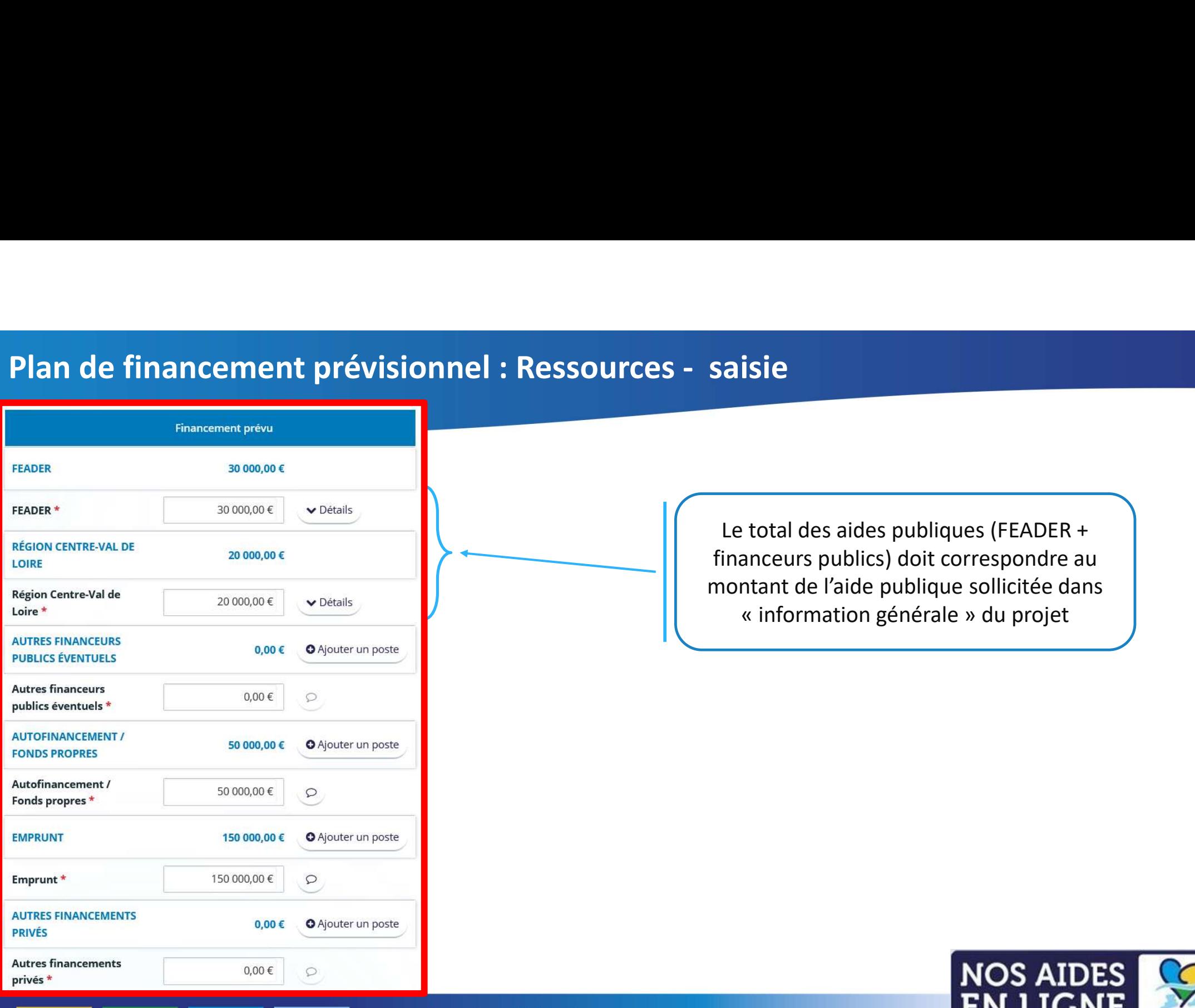

Le total des aides publiques (FEADER + financeurs publics) doit correspondre au montant de l'aide publique sollicitée dans Side<br>
State des aides publiques (FEADER +<br>
Anceurs publics) doit correspondre au<br>
« information générale » du projet<br>
« information générale » du projet

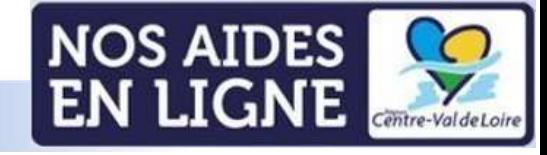

# Plan de financement prévisionnel : Ressources/dépenses - principe d'équilibre

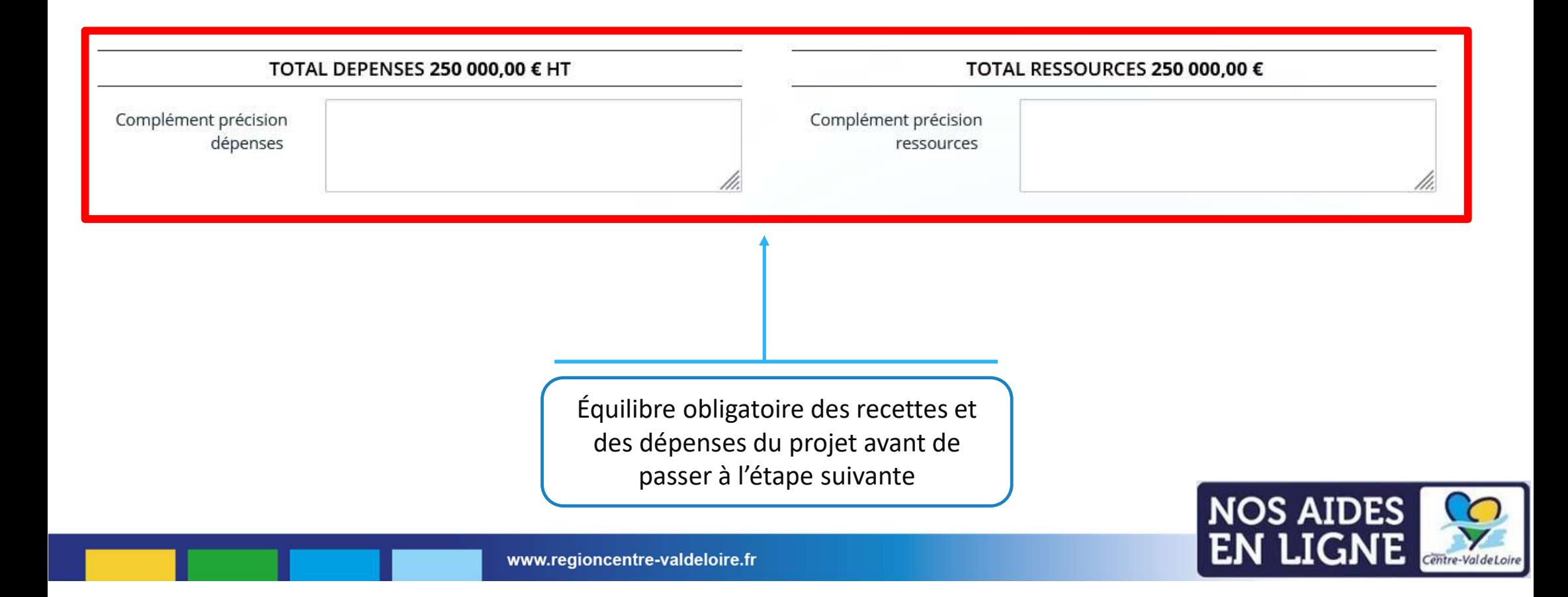

#### Domiciliation bancaire

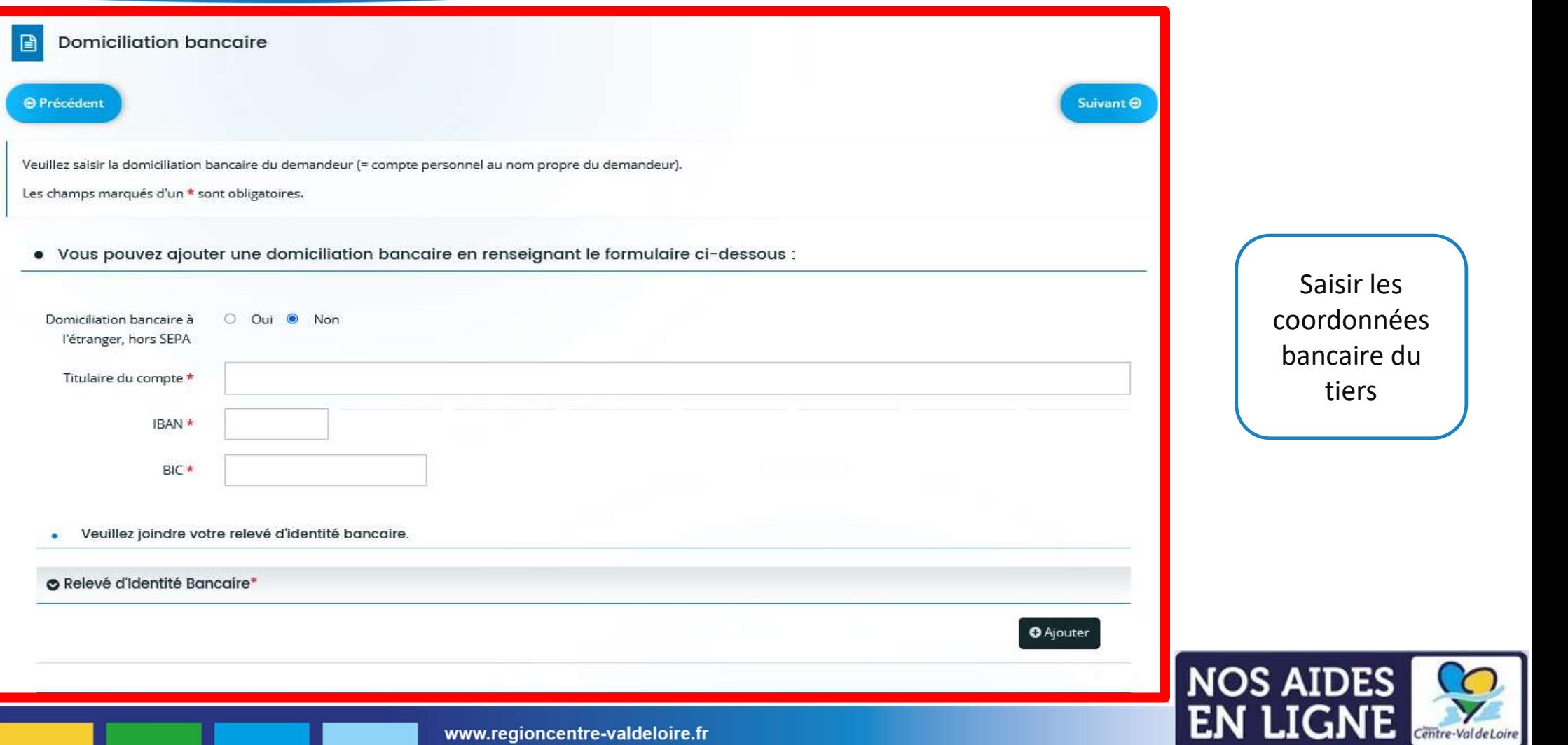

#### Liste des pièces justificatives : les pièces obligatoires

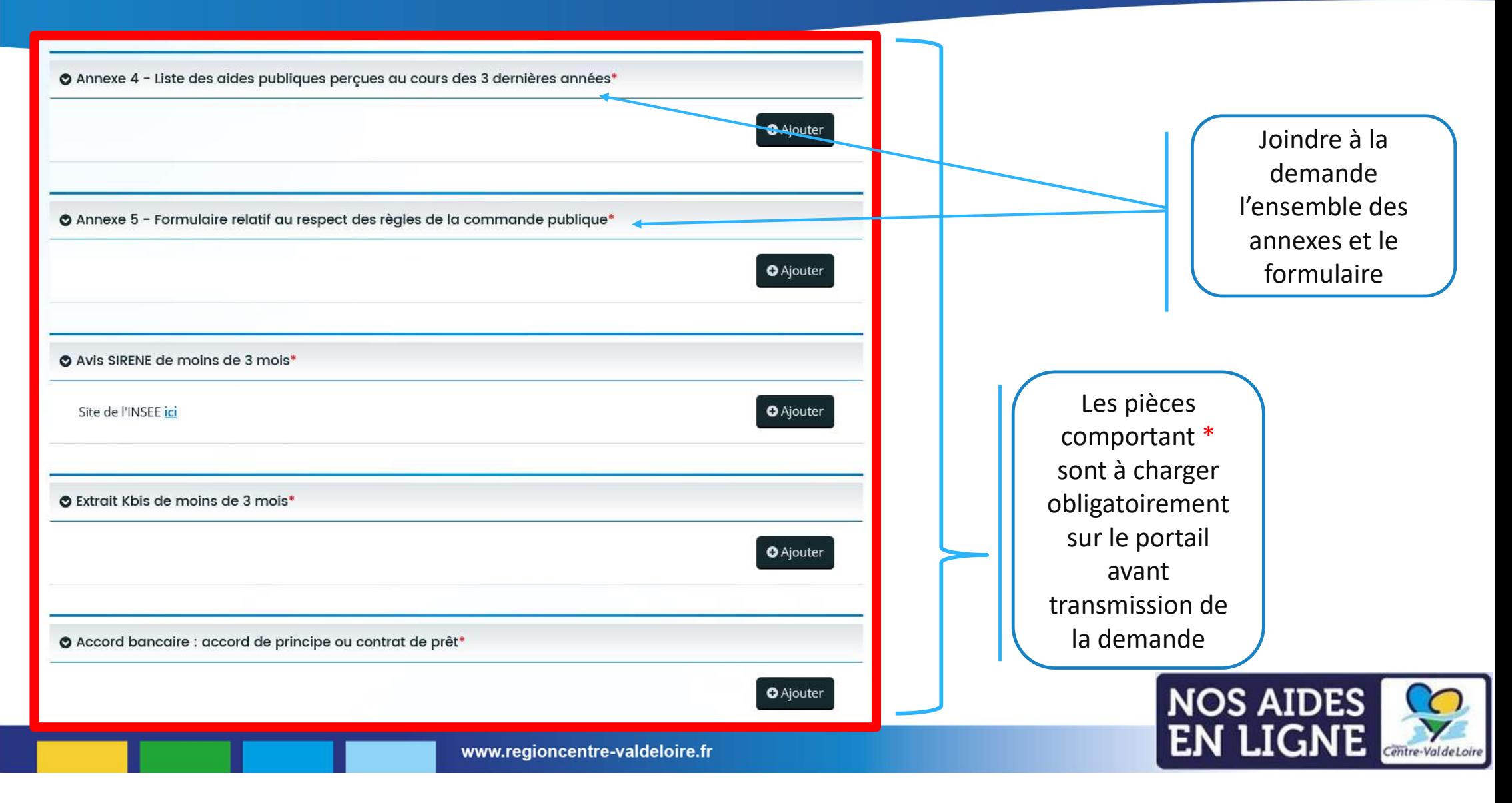

#### Liste des pièces justificatives : les autres pièces

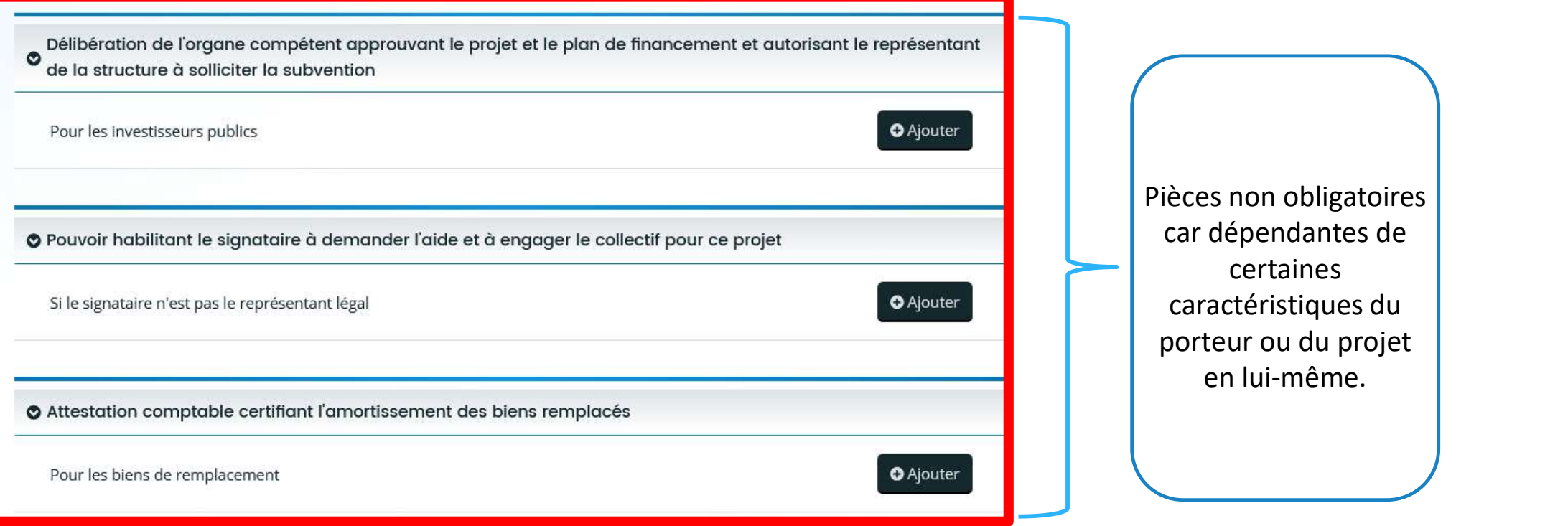

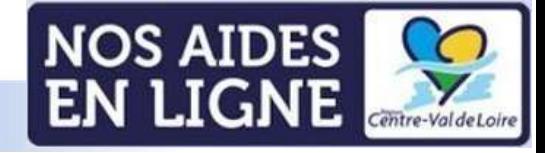

#### Récapitulatif de votre demande:

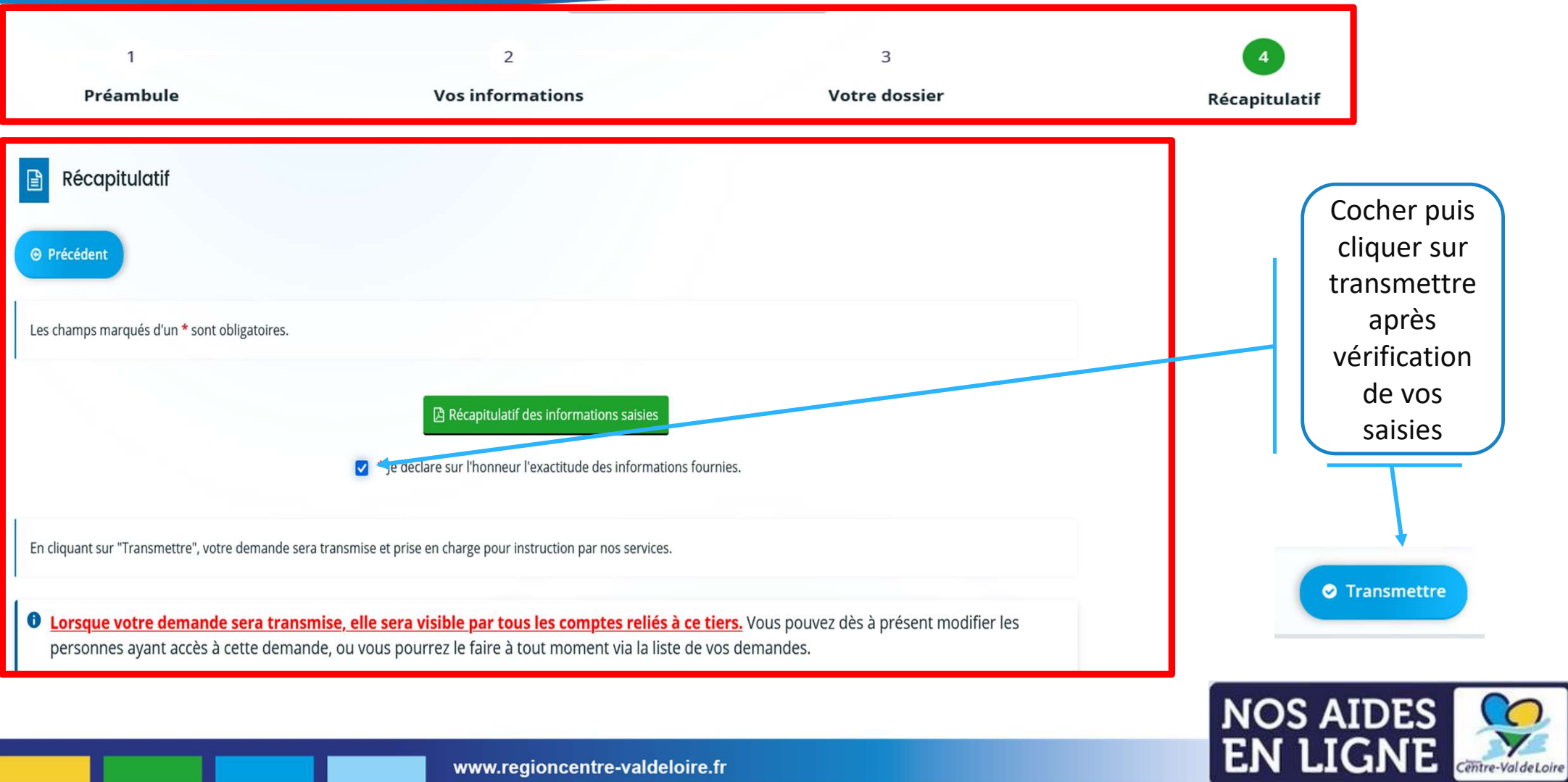

# Renseignement du formulaire de demande d'aide

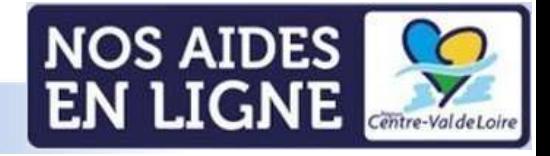

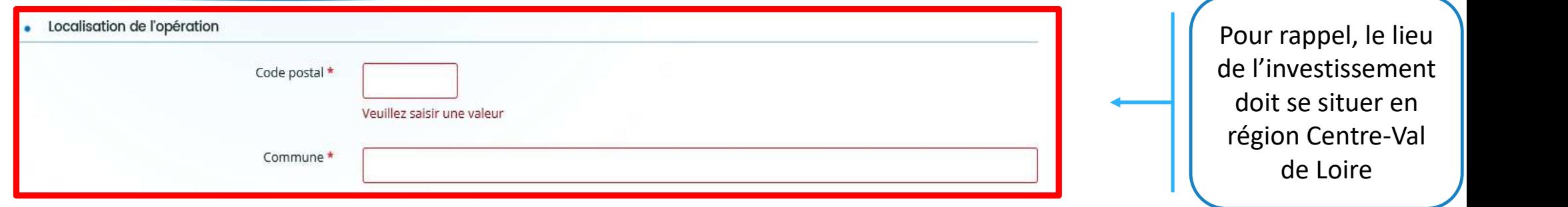

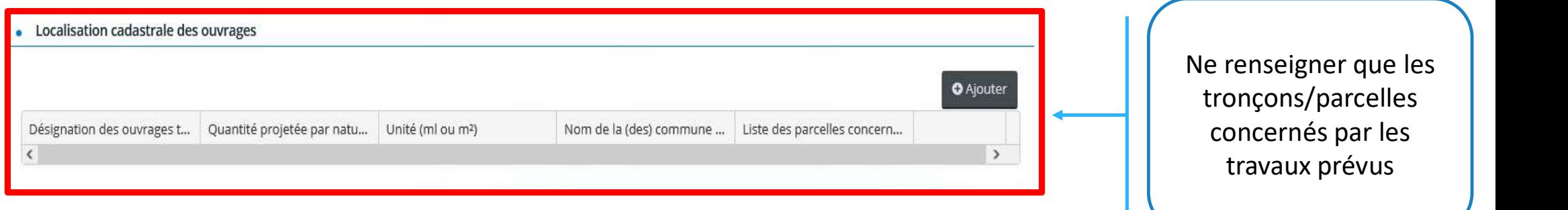

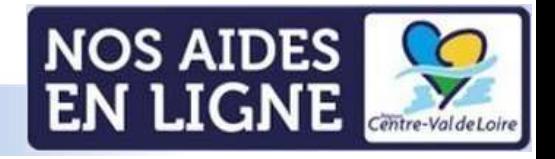

formulaire.

Le projet devra clairement être identifiable sur la carte départementale des cours d'eau correspondante. Lorsque le projet est situé sur plusieurs départements, toutes les cartes nécessaires à l'identification intégrale du projet doivent être jointes au dossier. Sur la carte départementale des cours d'eau correspondante, La carte fait partie des<br>
Frement être identifiable sur la carte départementale de<br>
Frement être identifiable sur la carte départementale du processaires à l'iden Sur la carte départementale des cours d'eau correspondante. La carte fait partie des<br>
Frement être identifiable sur la carte départementale de<br>
Eure-et-Loir : lien<br>
Elens vers les cartes départementales<br>
- Cher : <u>lien</u><br>
-<del>1</del><br> **Frament être identifiable sur la carte départementale despondante.** Lorsque le projet est situé sur plusieurs<br>
les cartes nécessaires à l'identification intégrale du pr<br>
doivent être jointes au dossier.<br>
Liens vers l ment être identifiable sur la carte départementale de<br>
respondante. Lorsque le projet est situé sur plusieurs<br>
les cartes nécessaires à l'identification intégrale du pr<br>
doivent être jointes au dossier.<br>
Liens vers les car ment être identifiable sur la carte départementale de<br>
respondante. Lorsque le projet est situé sur plusieurs<br>
les cartes nécessaires à l'identification intégrale du pr<br>
doivent être jointes au dossier.<br>
Liens vers les car France de la carte départementale de la carte départementale de la proporte des pondante. Lorsque le projet est situé sur plusieurs<br>
les cartes nécessaires à l'identification intégrale du producent être jointes au dossier.

Liens vers les cartes départementales

- 
- 
- 
- 
- 
- 

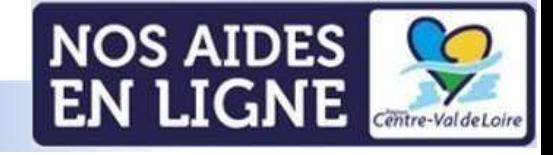

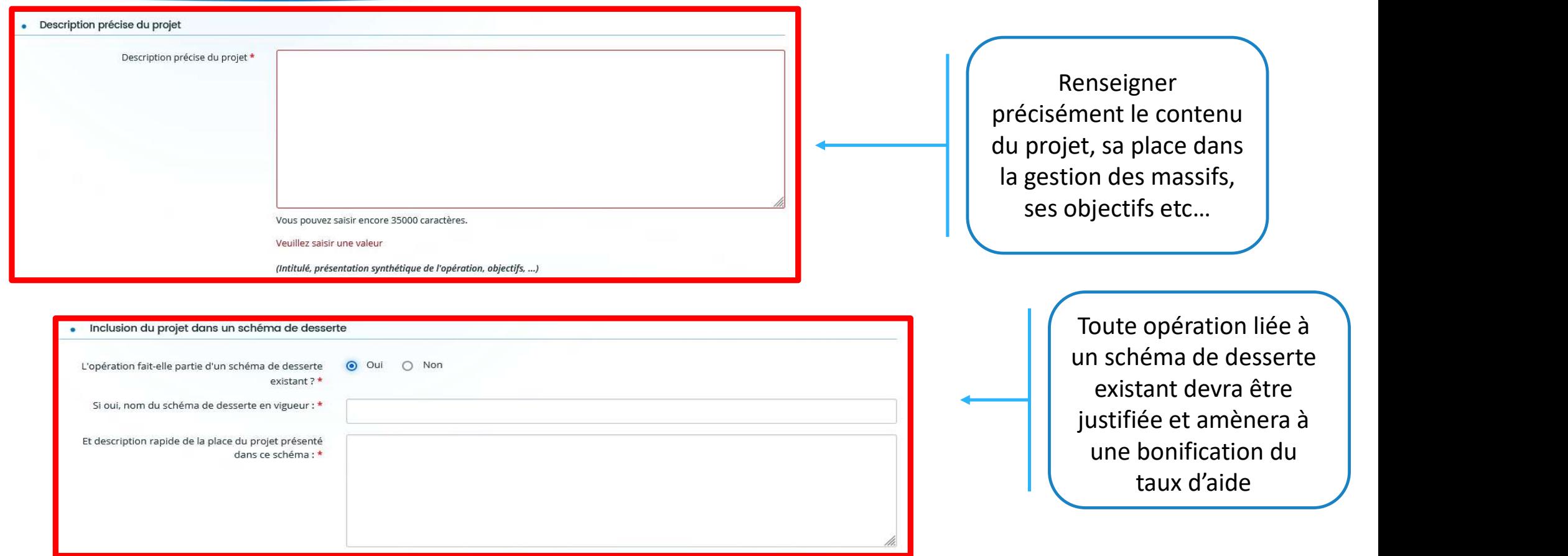

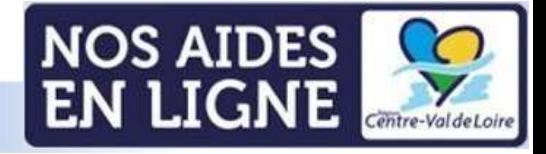

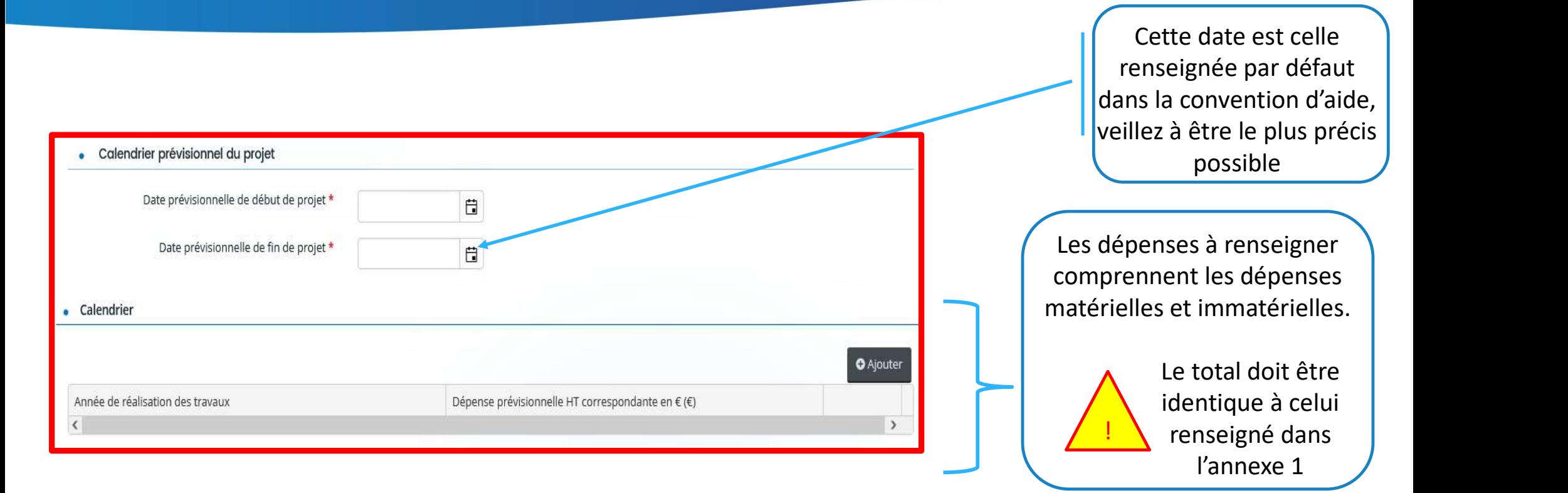

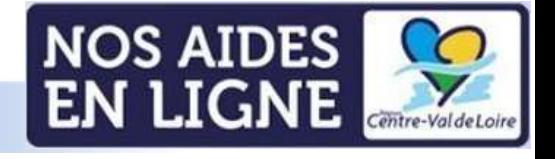

# Annexe 1-Dépenses prévisionnelles Annexe 1-Dépenses<br>
prévisionnelles<br>
l'annexe est composée de deux onglets, bien prendre connaissance de<br>
l'onglet « info »

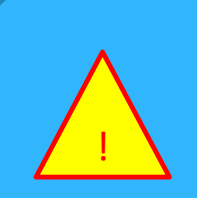

L'annexe est composée de deux onglets, bien prendre connaissance de

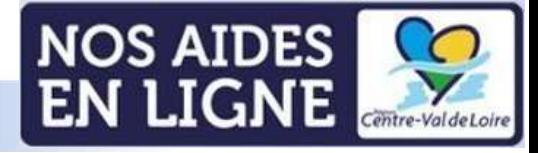

#### Annexe 1 : onglet dépenses du projet (matérielles)

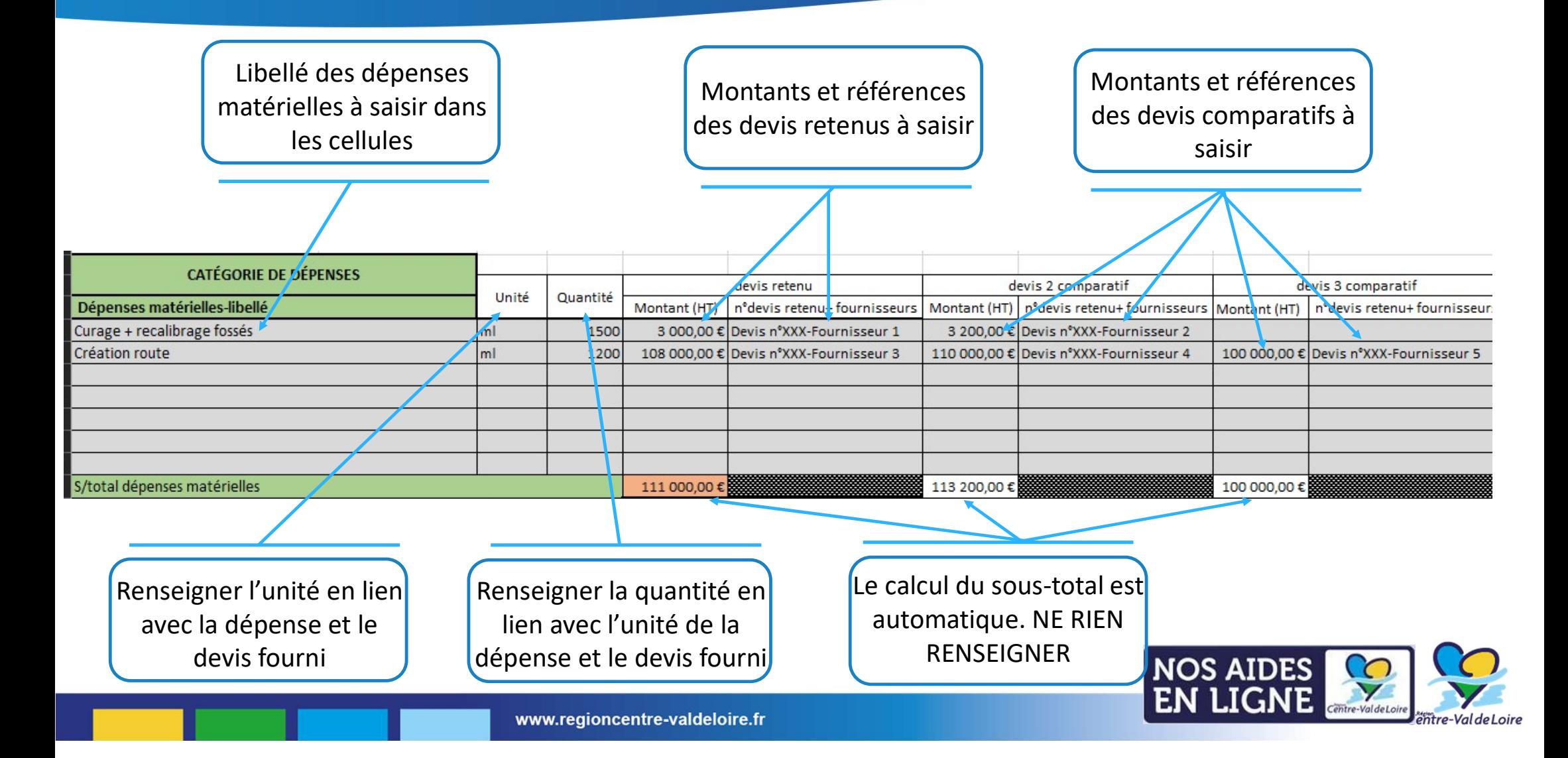

#### Annexe 1 : onglet dépenses du projet (immatérielles)

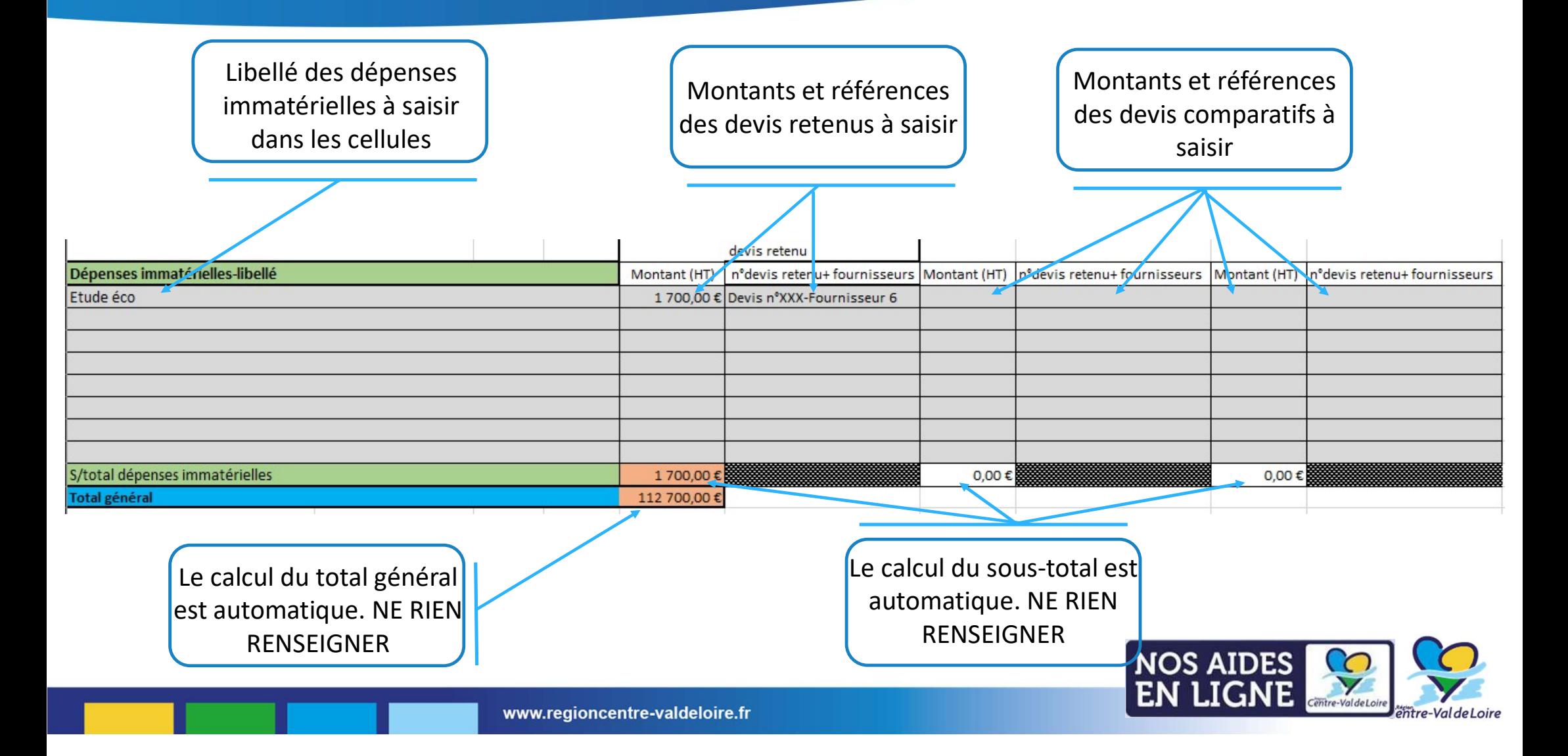

### Annexe 2-Fiche technique

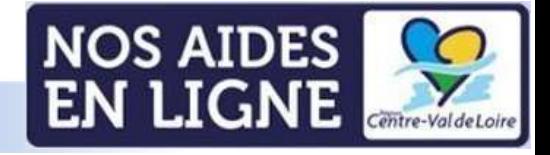

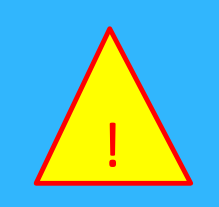

Tous les champs de texte qui apparaissent grisés doivent être renseignés (valeur 0 ou NC lorsque le projet n'est pas concerné).

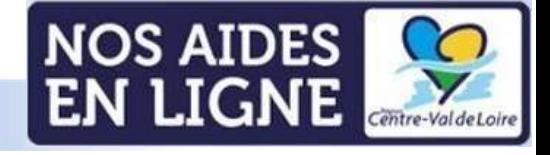

#### Annexe 2 : caractéristiques techniques du projet

Nombre de fossés :

Linéaire total (m) :

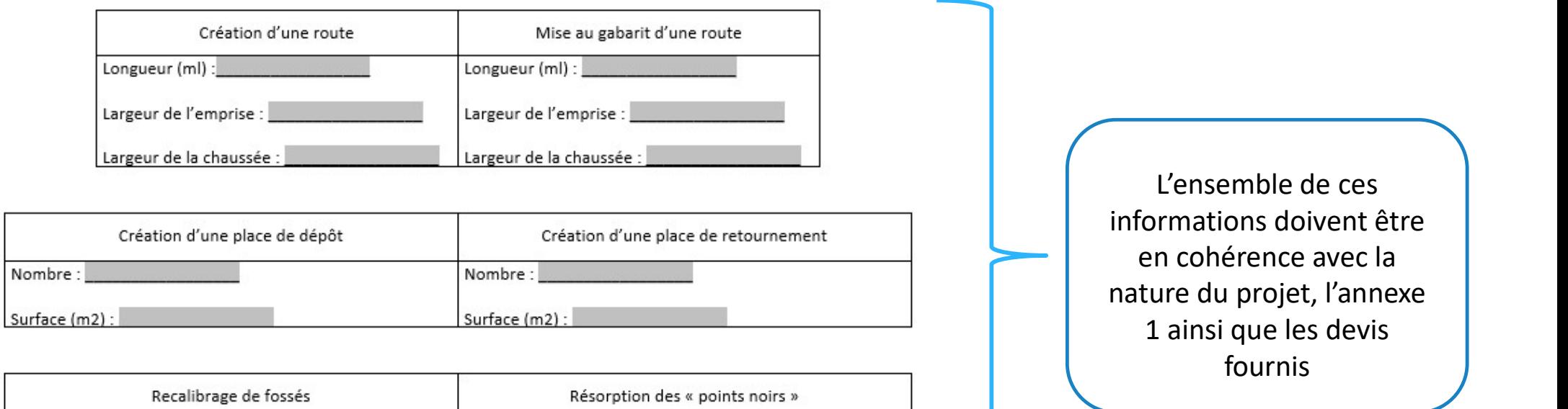

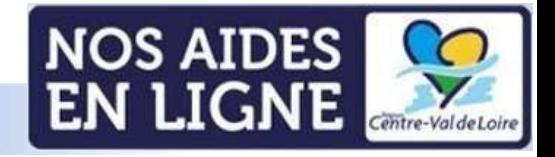

www.regioncentre-valdeloire.fr

Nombre:

Nature:

#### Annexe 2 : caractéristiques techniques du projet

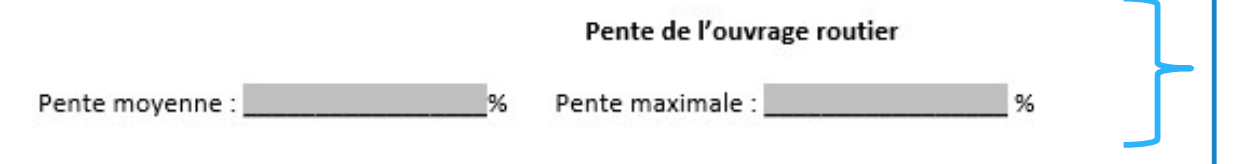

Pour rappel, la déclivité maximale pour les routes forestières est fixée à 8 %, sauf cas particulier où une pente supérieure peut être admise sur des longueurs limitées après acceptation du service instructeur.

Dans le cas d'une mise au gabarit d'une route forestière

Décrire les défauts actuels empêchant l'utilisation de la desserte par les grumiers et les travaux projetés pour y remédier :

Dans le cas d'une intervention ponctuelle sur la voirie d'accès au massif (indispensable à la fonctionnalité du projet principal de travaux sur la voirie interne au massif) Décrire la nature des difficultés, expliquer les travaux projetés pour y remédier :

Ces informations doivent être en cohérence avec la nature du projet, l'annexe 1 ainsi que les devis fournis

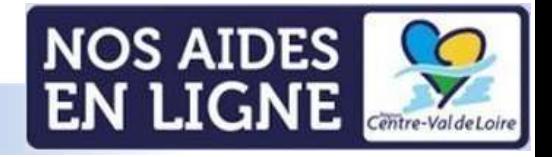

#### Annexe 2 : caractéristiques techniques du projet

#### Densité du réseau de desserte

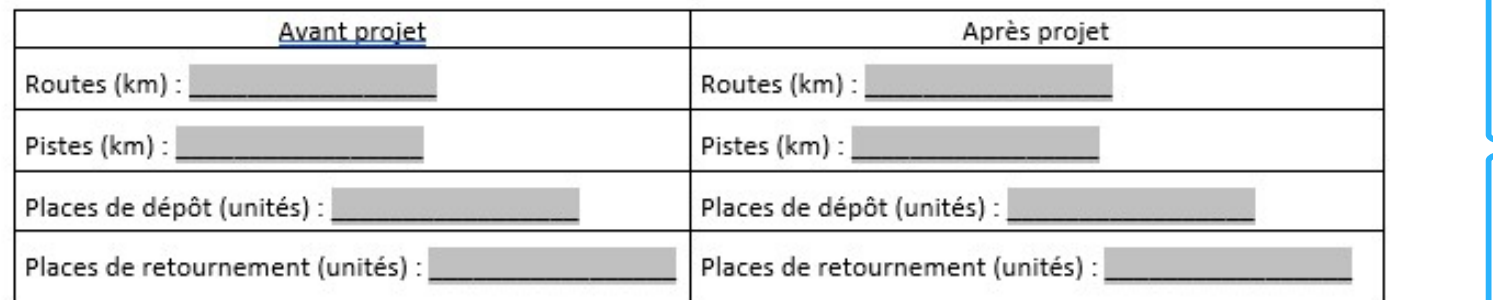

Ces informations doivent être en cohérence avec la nature du projet, l'annexe 1 ainsi que les devis fournis es informations doivent<br>
re en cohérence avec la<br>
ture du projet, l'annexe<br>
1 ainsi que les devis<br>
fournis<br>
A renseigner sur la base<br>
programme des coupes<br>
dans les PSG<br>
Différentiel à effectuer<br>
entre « Avant-projet » et<br> Formations doivent<br>
a cohérence avec la<br>
du projet, l'annexe<br>
msi que les devis<br>
fournis<br>
seigner sur la base<br>
gramme des coupes<br>
dans les PSG<br>
dans les PSG<br>
es ex Avant-projet » et<br>
es Avant-projet » et<br>
ex Après projet »

Etude simple de rentabilité

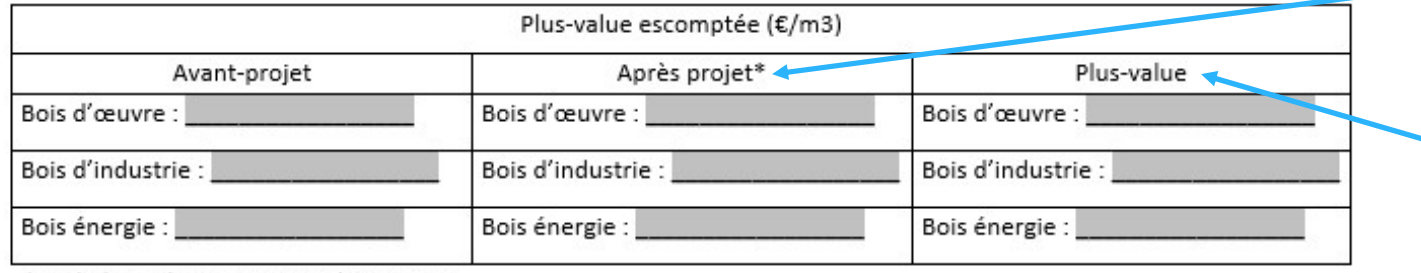

\*sur la base du programme des coupes

A renseigner sur la base du programme des coupes dans les PSG

Différentiel à effectuer

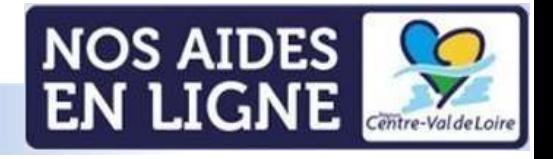

# Annexe 3-Formulaire commande publique

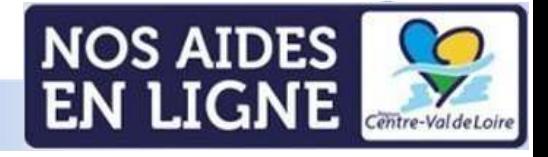

#### Annexe 3 : Formulaire commande publique

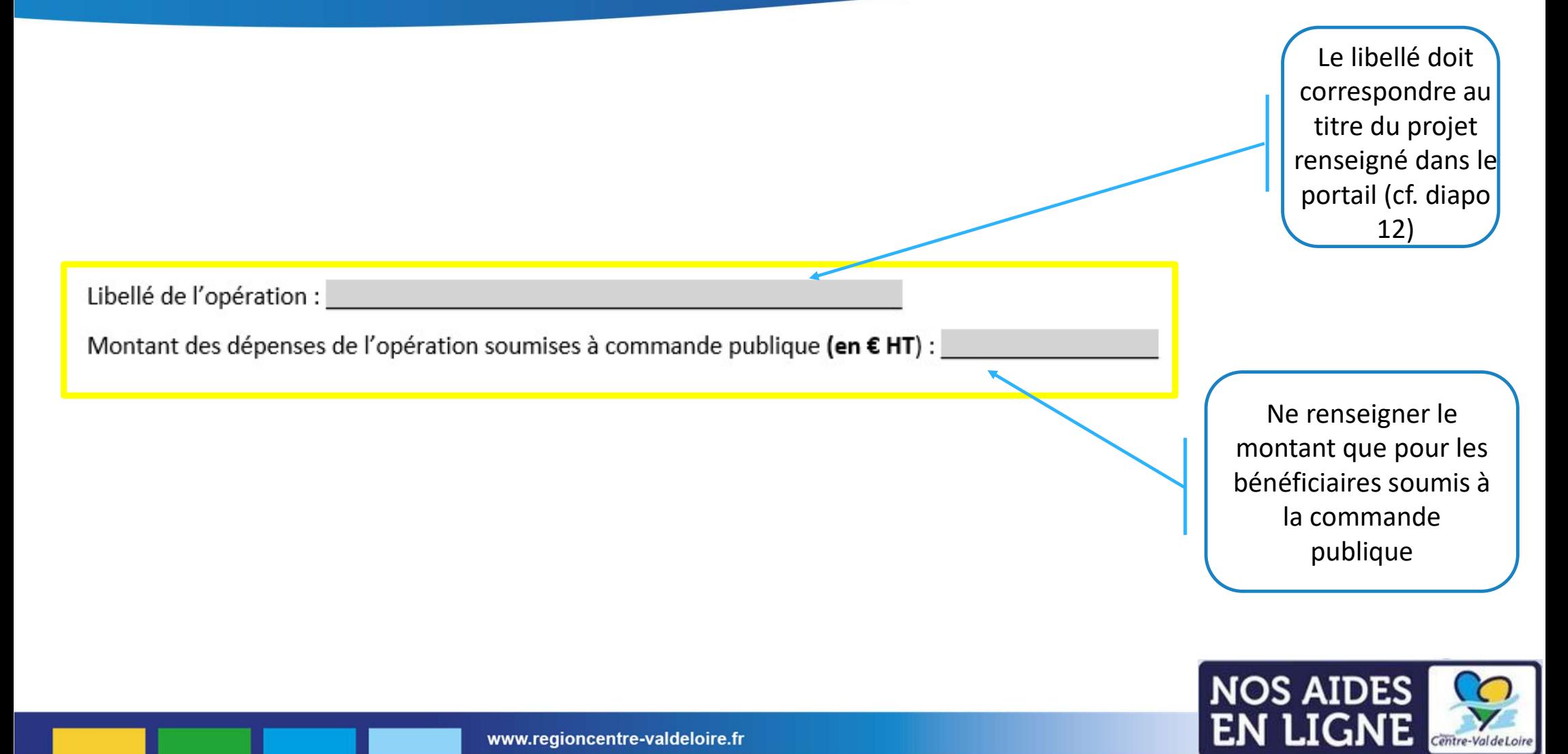

Centre-Val de Loire

#### Annexe 3 : Formulaire commande publique

D Je m'engage à respecter les règles de passation des marchés publics pour l'opération sus mentionnée au titre de laquelle je demande une aide FEADER.

□ Je suis informé(e) que la date de notification de chaque marché public passé dans le cadre de la présente opération constitue un commencement d'exécution du marché, et qu'à ce titre, la date de notification du marché doit être postérieure à la date d'autorisation de commencement d'exécution de l'opération FEADER. A défaut, la présente opération sera considérée comme inéligible.

#### ou

□ Je certifie sur l'honneur que la structure dont je suis le représentant légal n'est pas soumise aux règles de la commande publique pour l'opération identifiée ci-dessus pour laquelle une aide FEADER a été sollicitée et ce pour le motif suivant : et al. et al. et al. et al. et al. et al. et al. et al. et al. et al. et al. et al. et

#### OU

D Je certifie avoir fait appel à une centrale d'achat pour répondre aux règles de la commande publique et bénéficier d'un marché public pour répondre à mon besoin. Je m'engage à transmettre ci-joint tout document justificatif prouvant le lien avec la centrale d'achat.

Cocher seulement les cases qui vous concernent

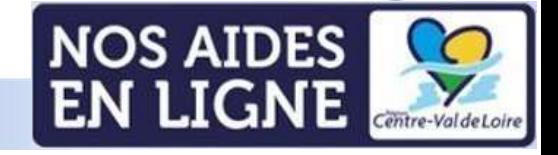

#### Annexe 3 : Formulaire commande publique

#### $3)$ Description des marchés (à compléter par le demandeur)

Ce tableau est à dupliquer autant de fois que le nombre de marchés

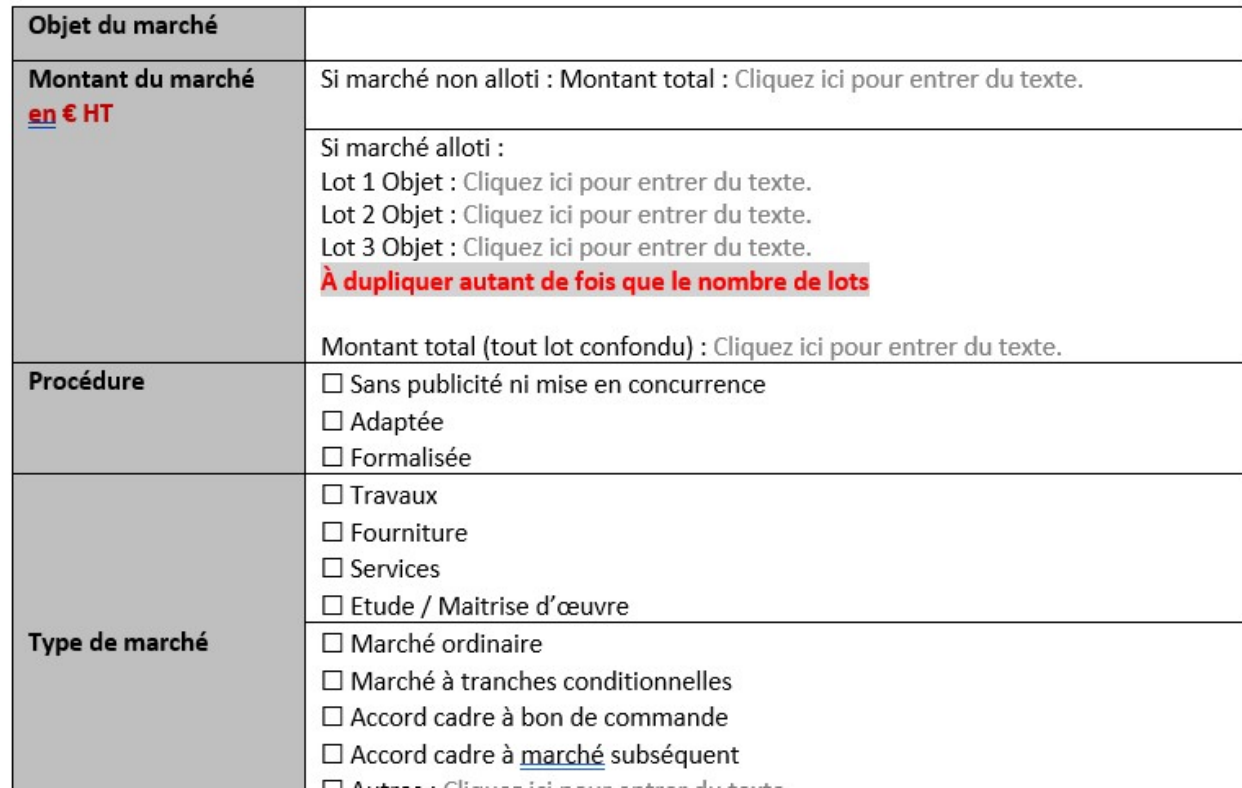

Cette partie n'est à renseigner que par les bénéficiaires concernés par la commande publique

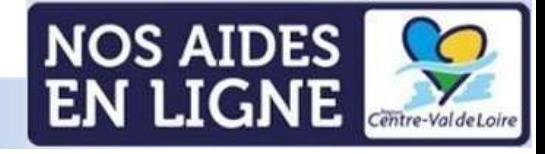

## Annexe 4-Critères de sélection

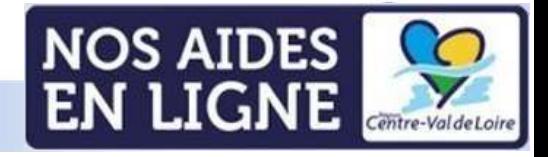

#### Annexe 4 : Critères de sélection

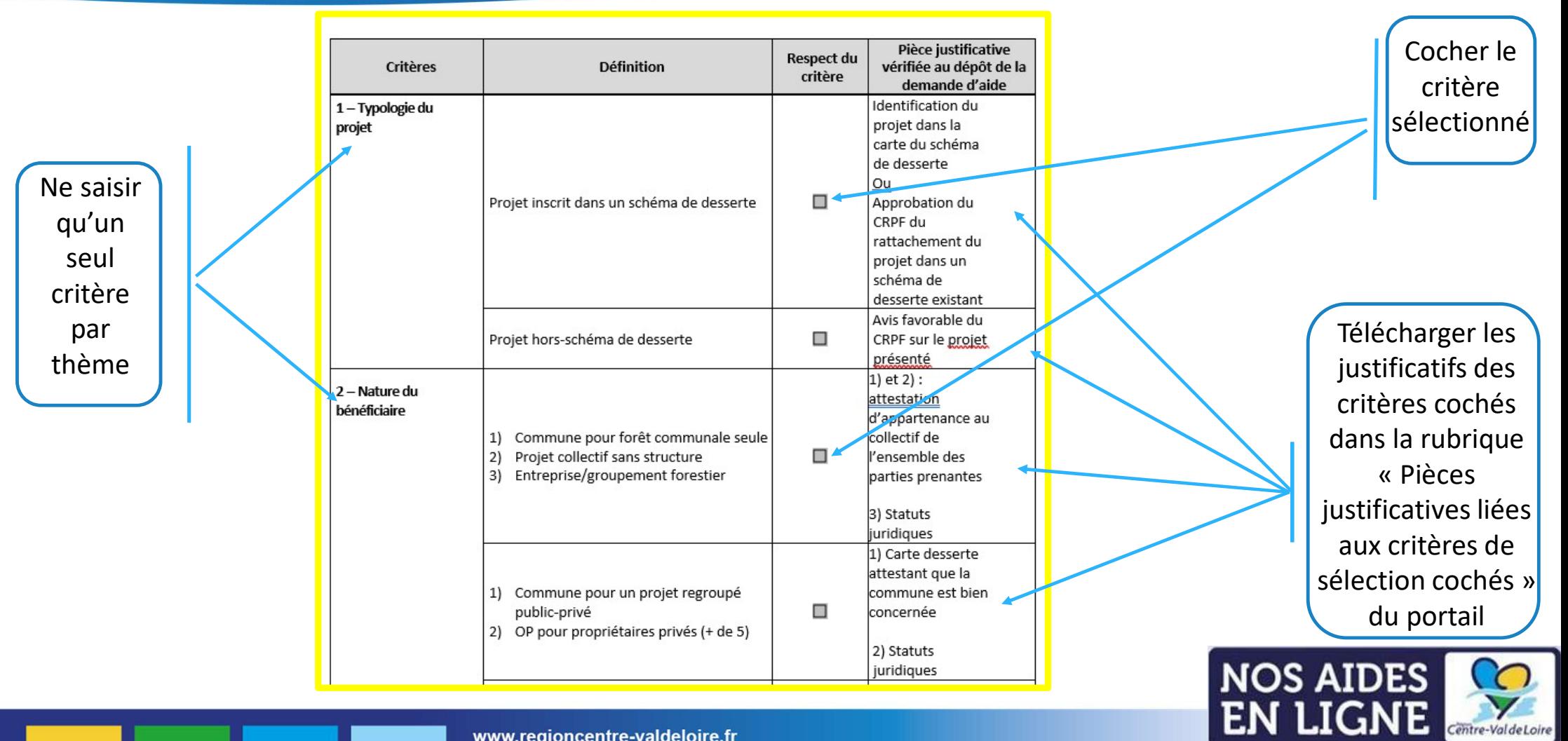